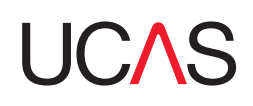

## Application flowchart

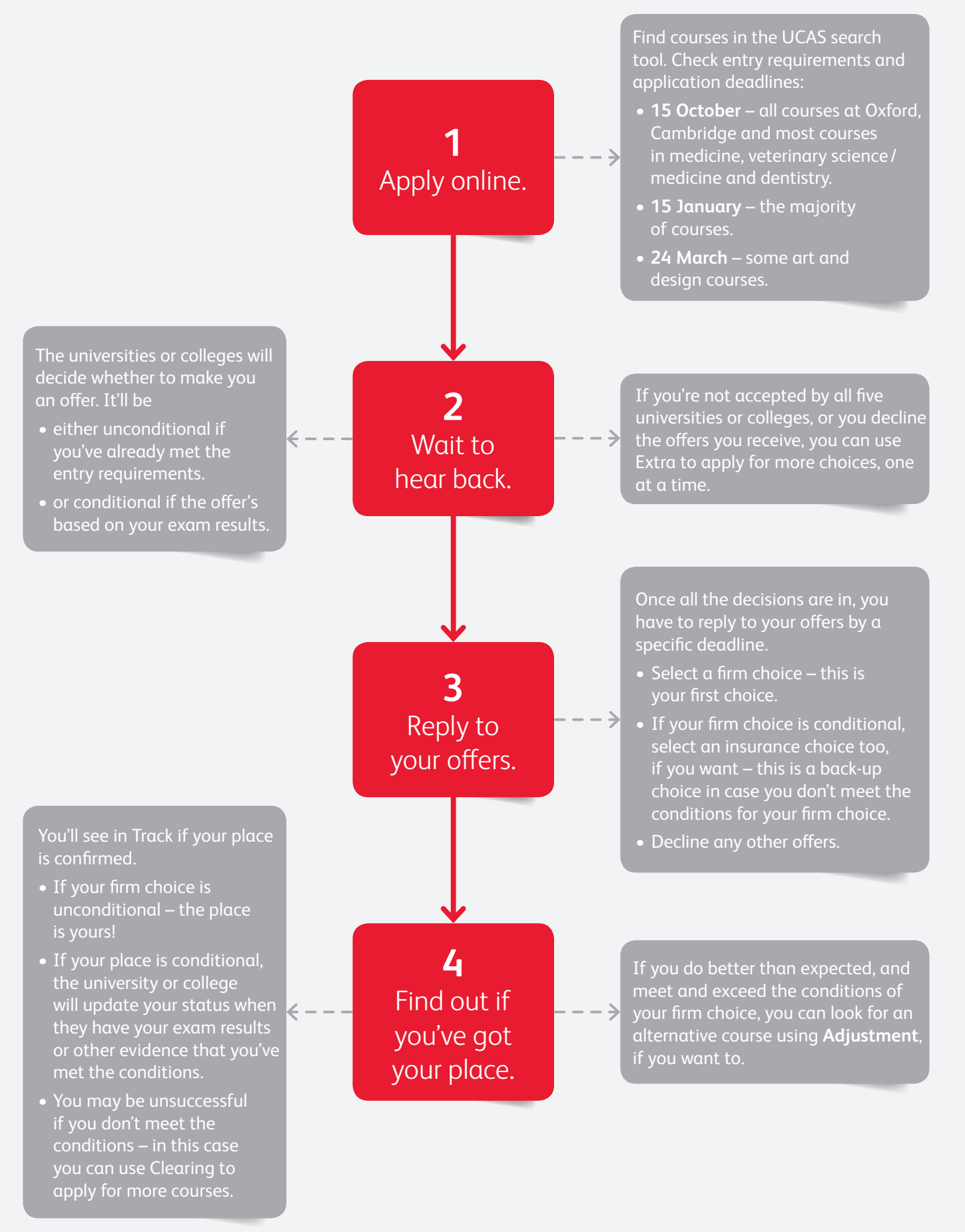